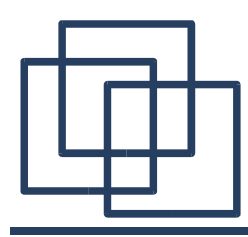

# Processes in UNIX

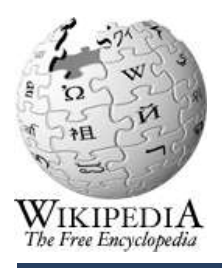

Emmanuel Fleury B1-201 fleury@cs.aau.dk

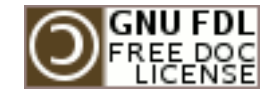

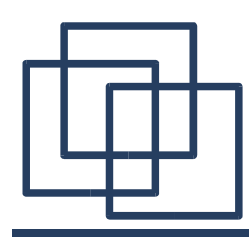

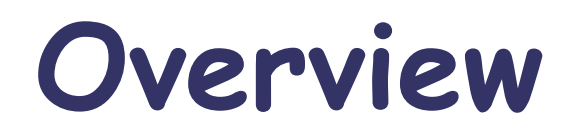

- Motivations
- Problems in Concurrency
- A Process Life
- Interlude
- Process Management
- Process Scheduling

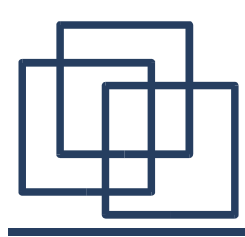

## Motivations

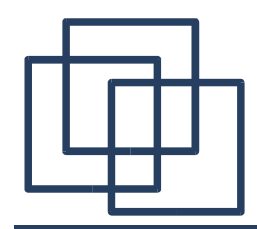

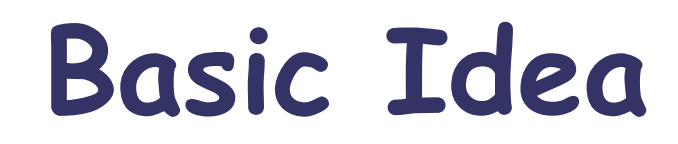

### **Do several things at once !**

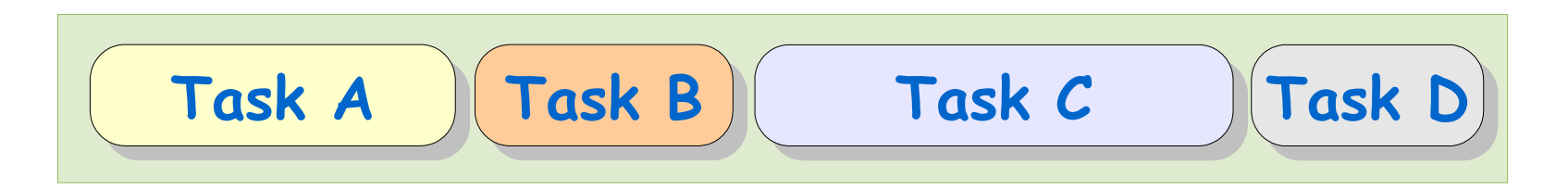

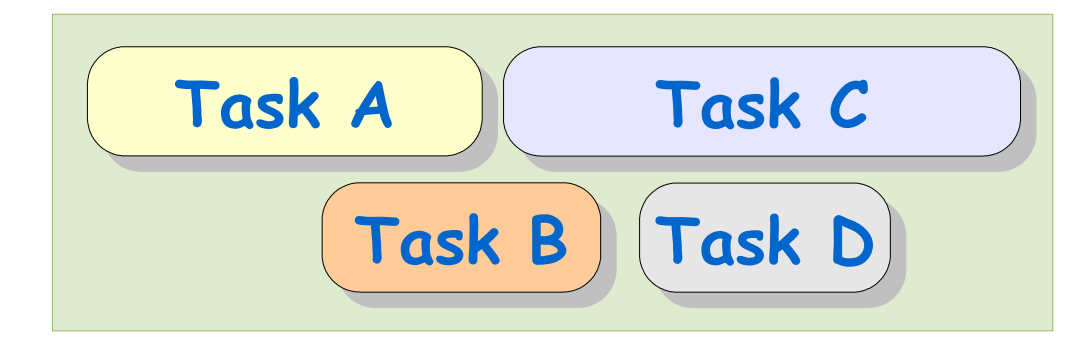

**Efficiency, Responsiveness, Scalability, ...**

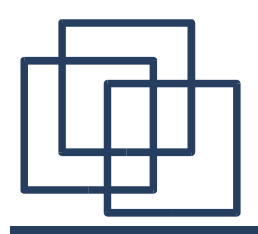

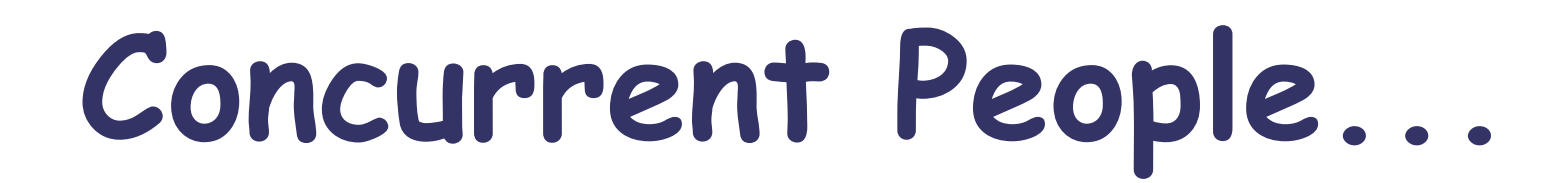

### **A natural thing ?**

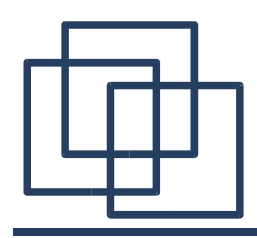

### **More and more parallelism !!!**

- [1970s] Symmetric Multi-Processing (SMP)
- [1980s] Super-scalar Processors
- [1990s] Hyper-threading Processors
- [2000s] Cell Processors
- ... and other will follow ....

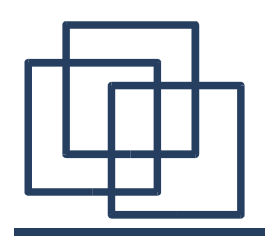

### **Super-scalar Processors**

- **Implement Parallelism** on a single chip
- Dispatch the tasks among several processing units
- Efficiency strongly depends on the dispatcher
- Difficult to compute the WCET (Worst Case Execution Time)

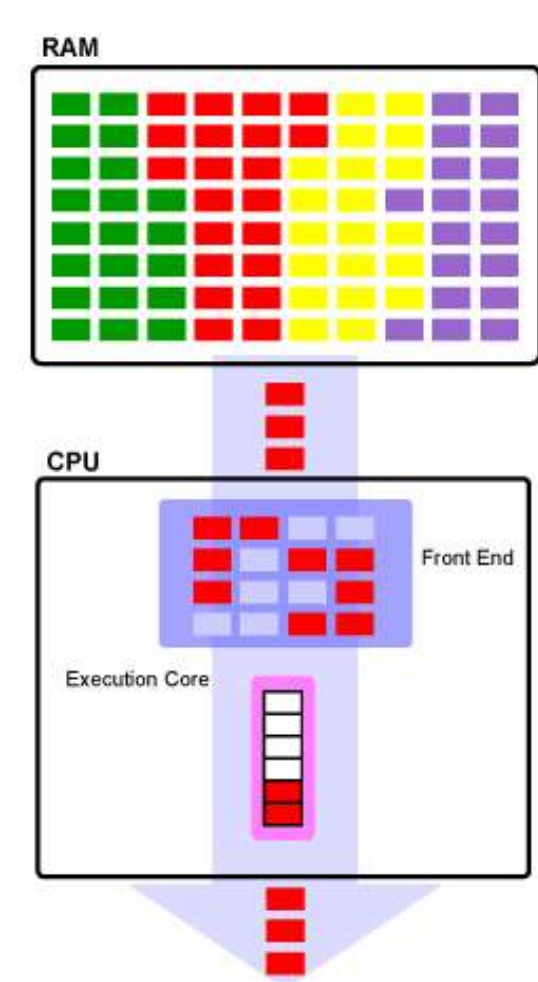

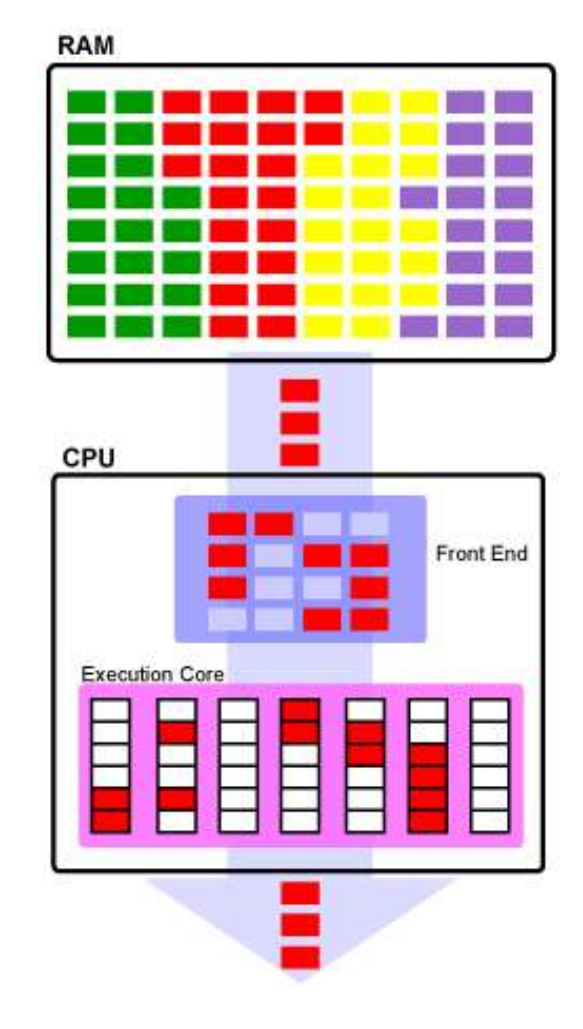

**Scalar Processor Super-Scalar Processor**

# **Symmetric Multi-Processing**

- Multi-processors machines
- All processors are identical
- All processors are sharing the same memory (RAM)
- Multi-processing is for real!
- Now a days a lot of desktops use this technology

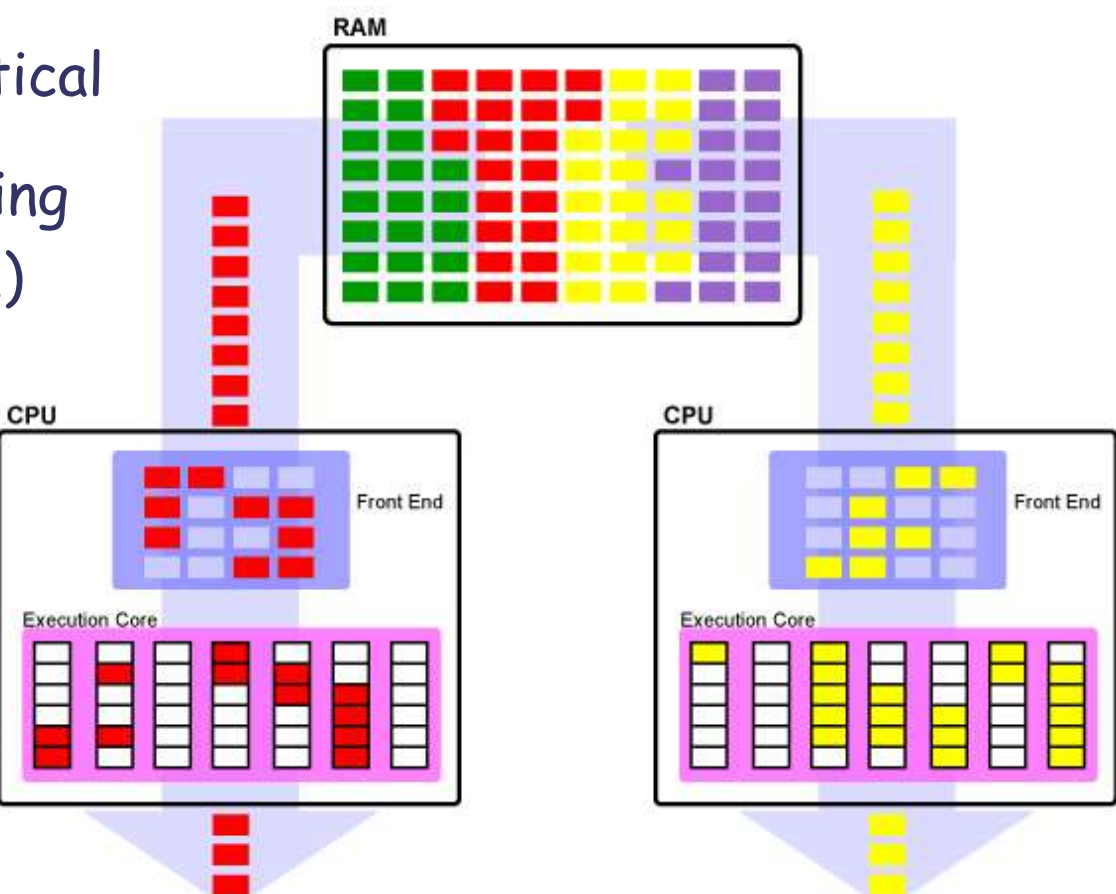

#### **Symmetric Multi-processing**

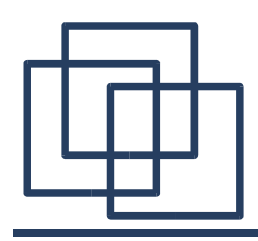

### **Hyper-Threading**

- Emulate two processors in one through the dispatcher
- Improve efficiency and reactivity to multi-processed and/or multi-threaded programs
- Performance improvements of 15-30%
- Tend to be more and more common

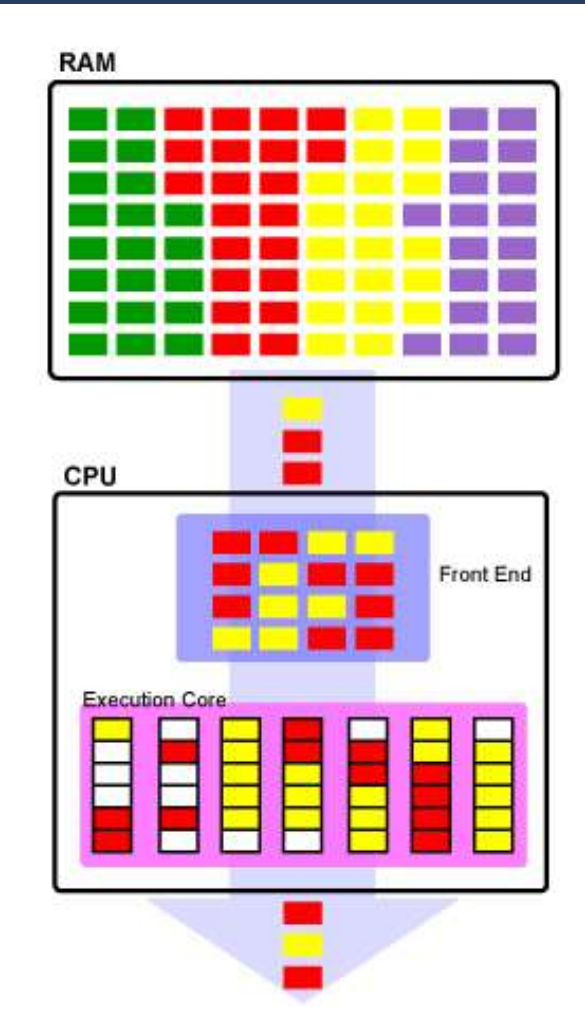

**Hyper-Threading**

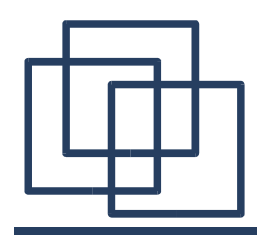

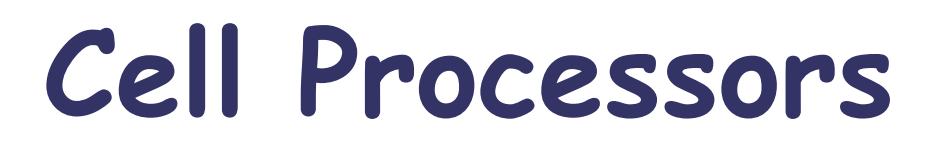

- Developed by IBM in cooperation with Toshiba and Sony (Playstation 3).
- Highly Parallel Architecture
- Designed for streaming (audio, video)
- Main Components:
	- 1 Processing Element (PE)
	- 1 Element Interconnection Bus (EIB)
	- 8 Synergistic Processing Units (SPU)

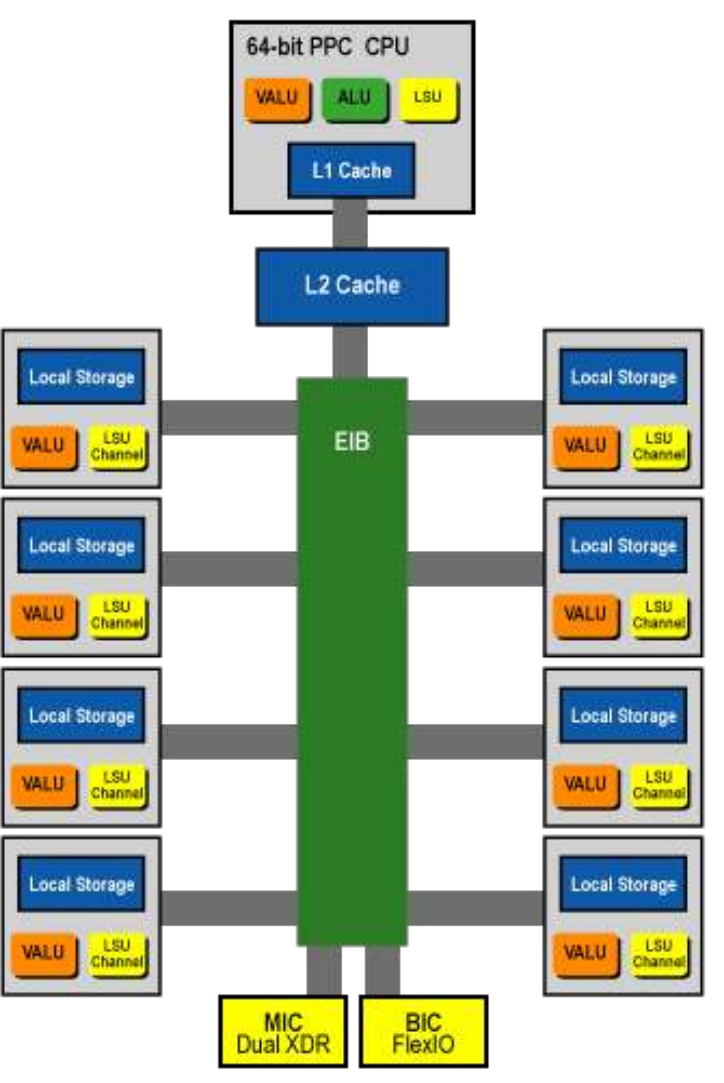

**The CELL Architecture** 

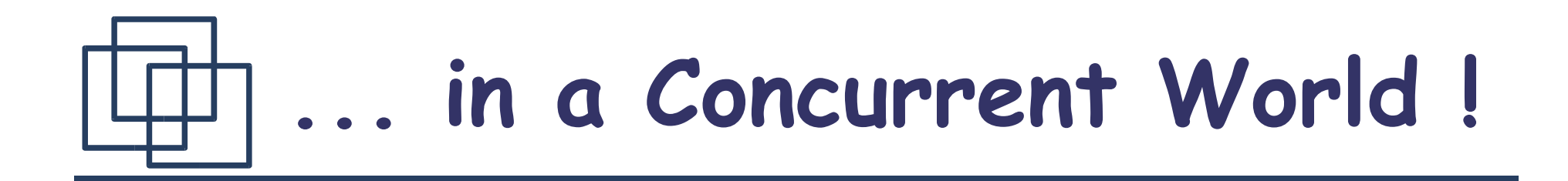

- Applications can spread over networks (Internet)
- Scalability go often through the use of others machines
- Multi-processed and/or Multi-threaded applications can better be adapted for networks

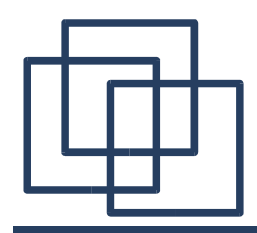

**Conclusion ?**

# **Think concurrent !**

- The users are more and more familiar with multi-tasking
- The hardware tend to handle more and more efficiently concurrent programs
- The networks are growing in bandwidth and power
- The operating systems as well (schedulers)

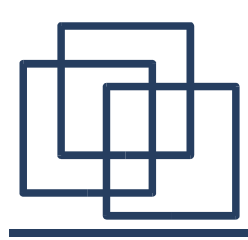

# Common Problems in Concurrent Programming

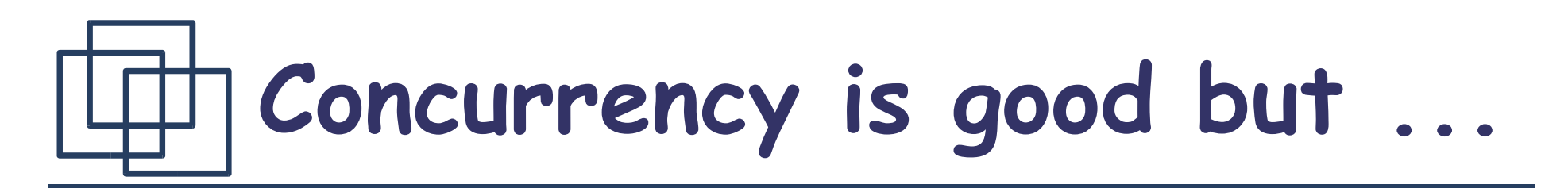

- **Atomicity**
	- Non-interference problems (race conditions)
- **Synchronization**
	- Rendez-vous problems (deadlocks, livelocks)
- **Mutual Exclusion**

– Critical sections problems (starvation)

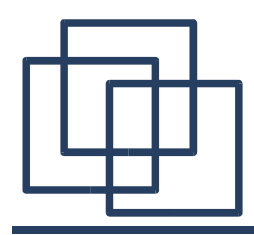

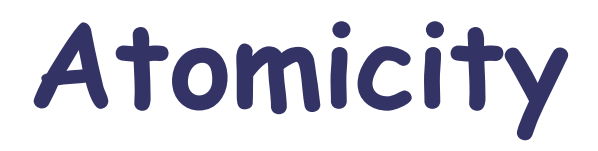

#### An operation is said **Atomic** if the result can be observed before its termination

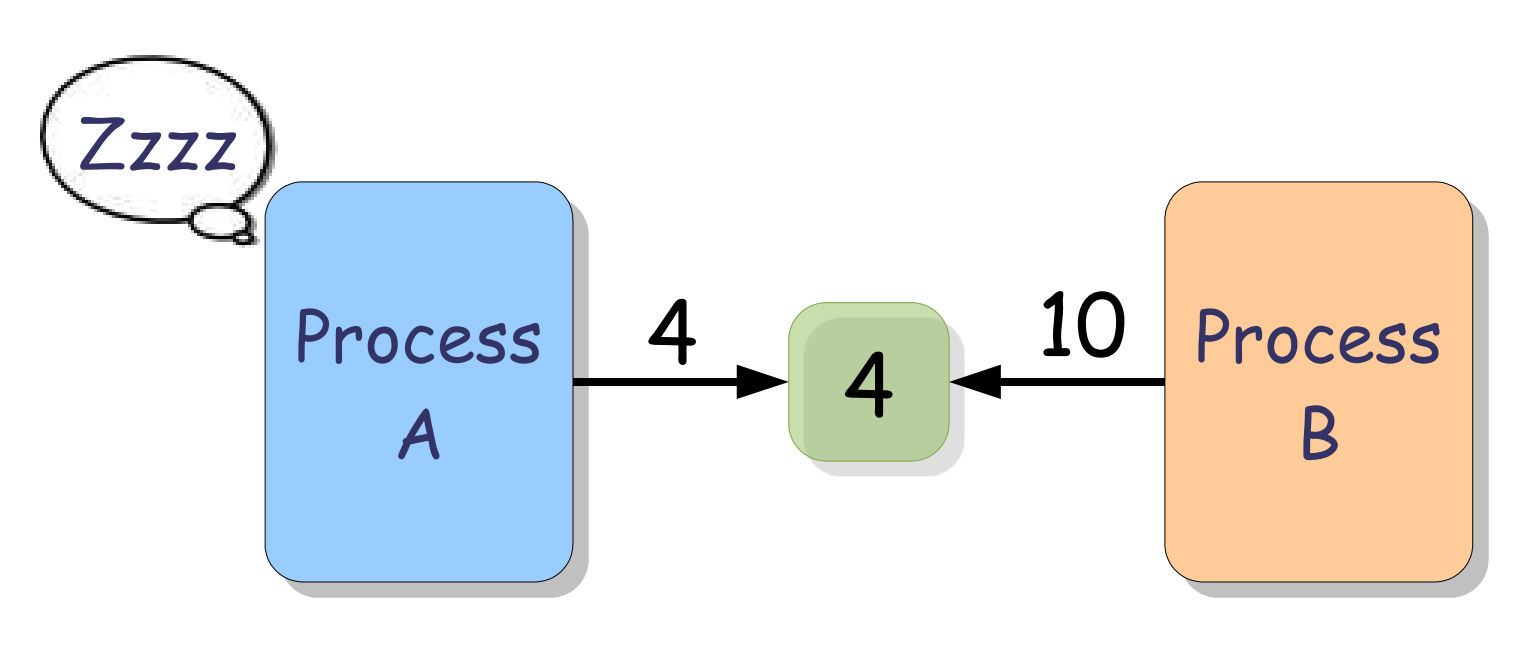

Race Condition

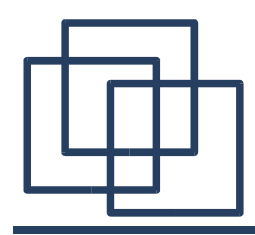

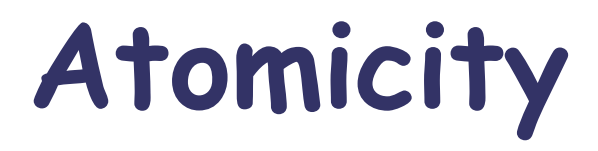

#### An operation is said **Atomic** if the result can be observed before its termination

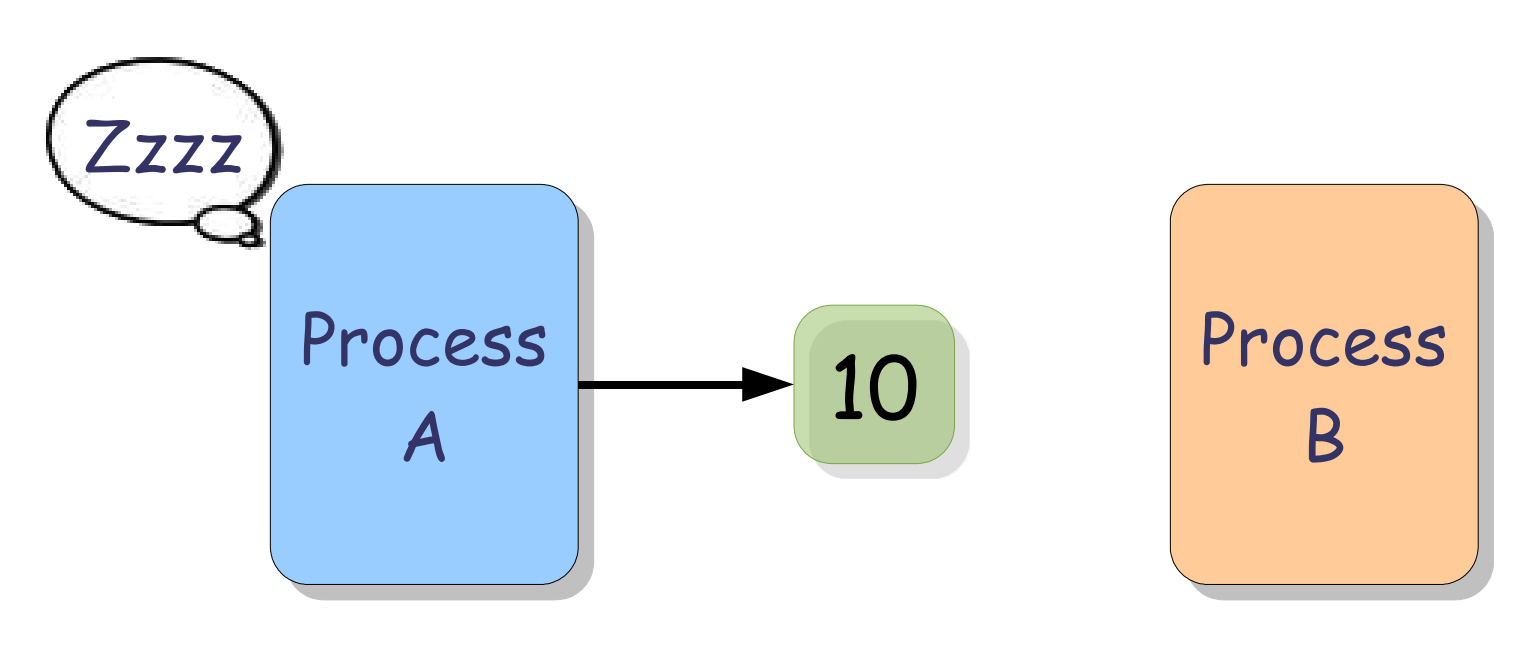

Race Condition

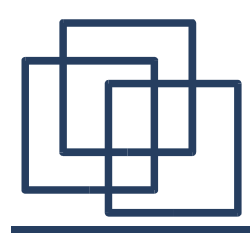

**Synchronization**

Two processes are **synchronized** when they can exchange some informations

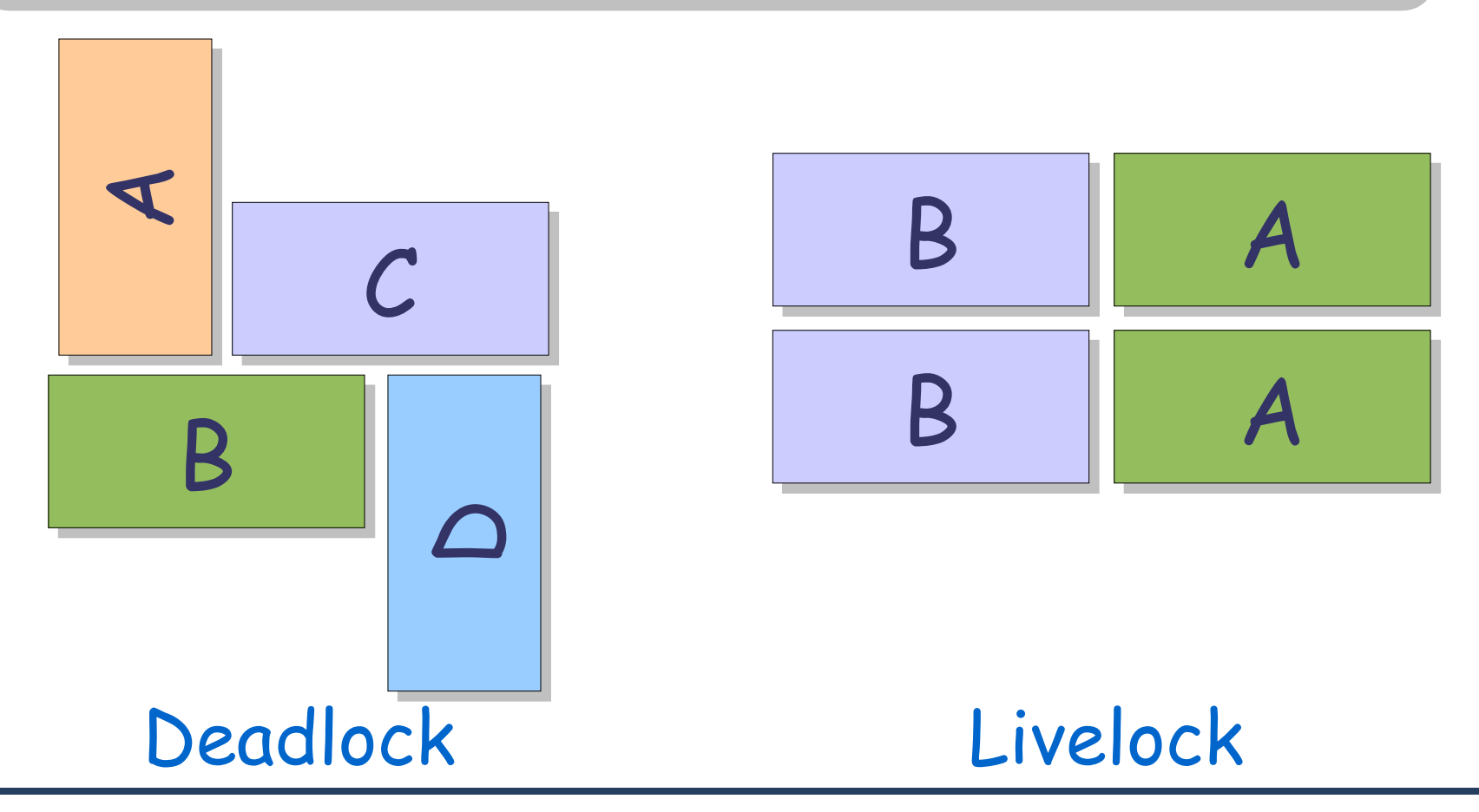

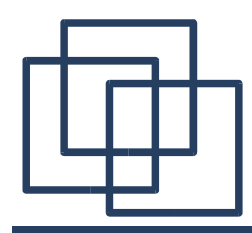

**Mutual Exclusion**

Two processes are **synchronized** when they can exchange some informations

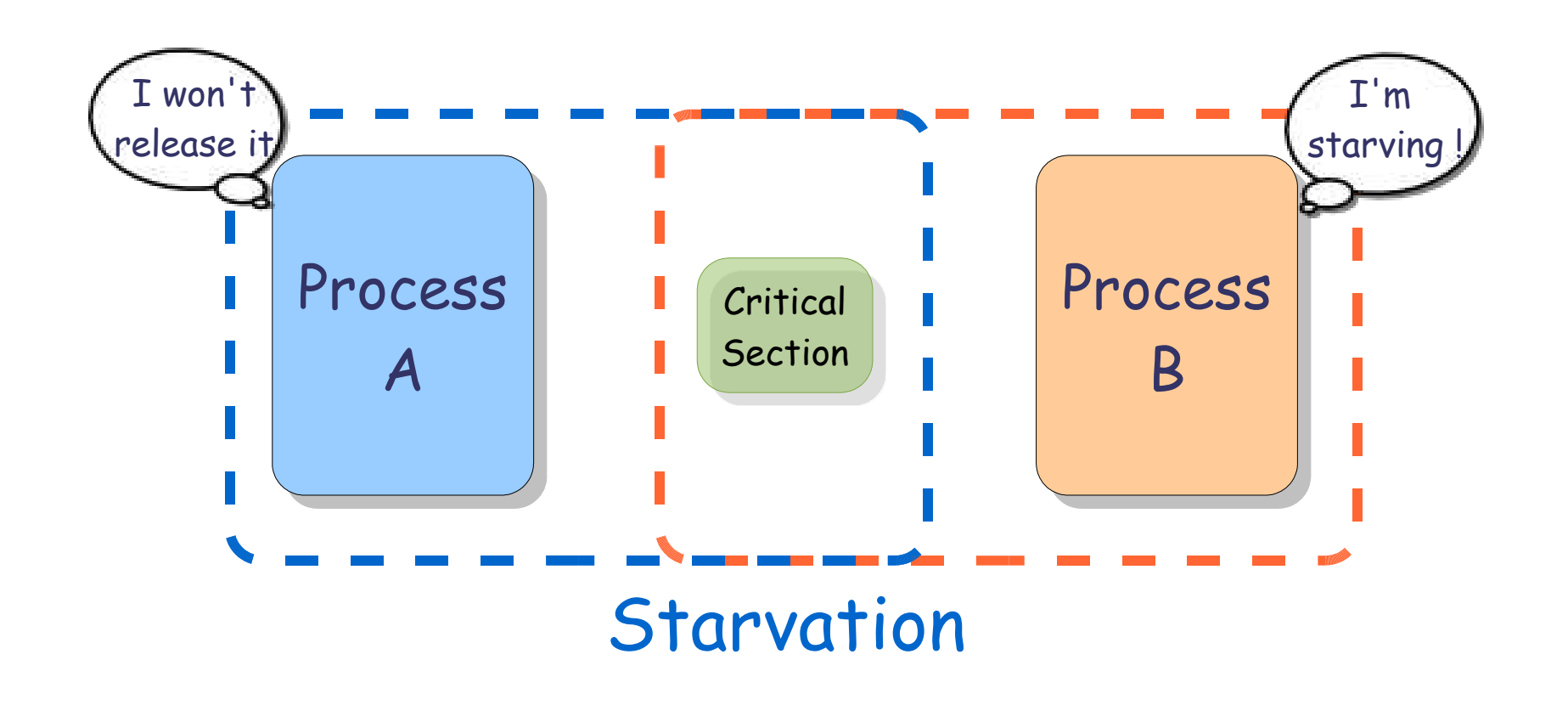

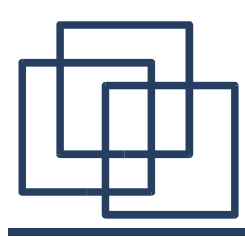

## A Process Life

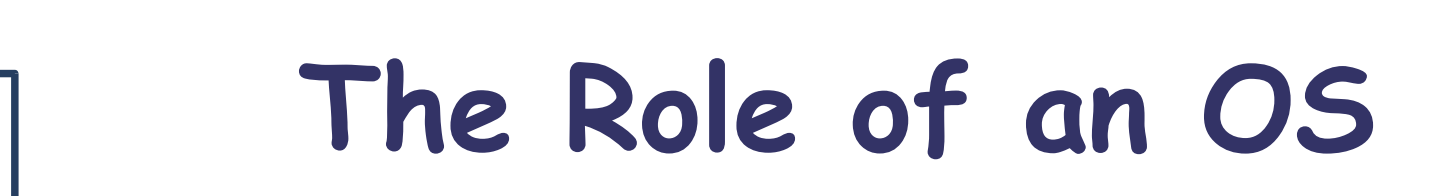

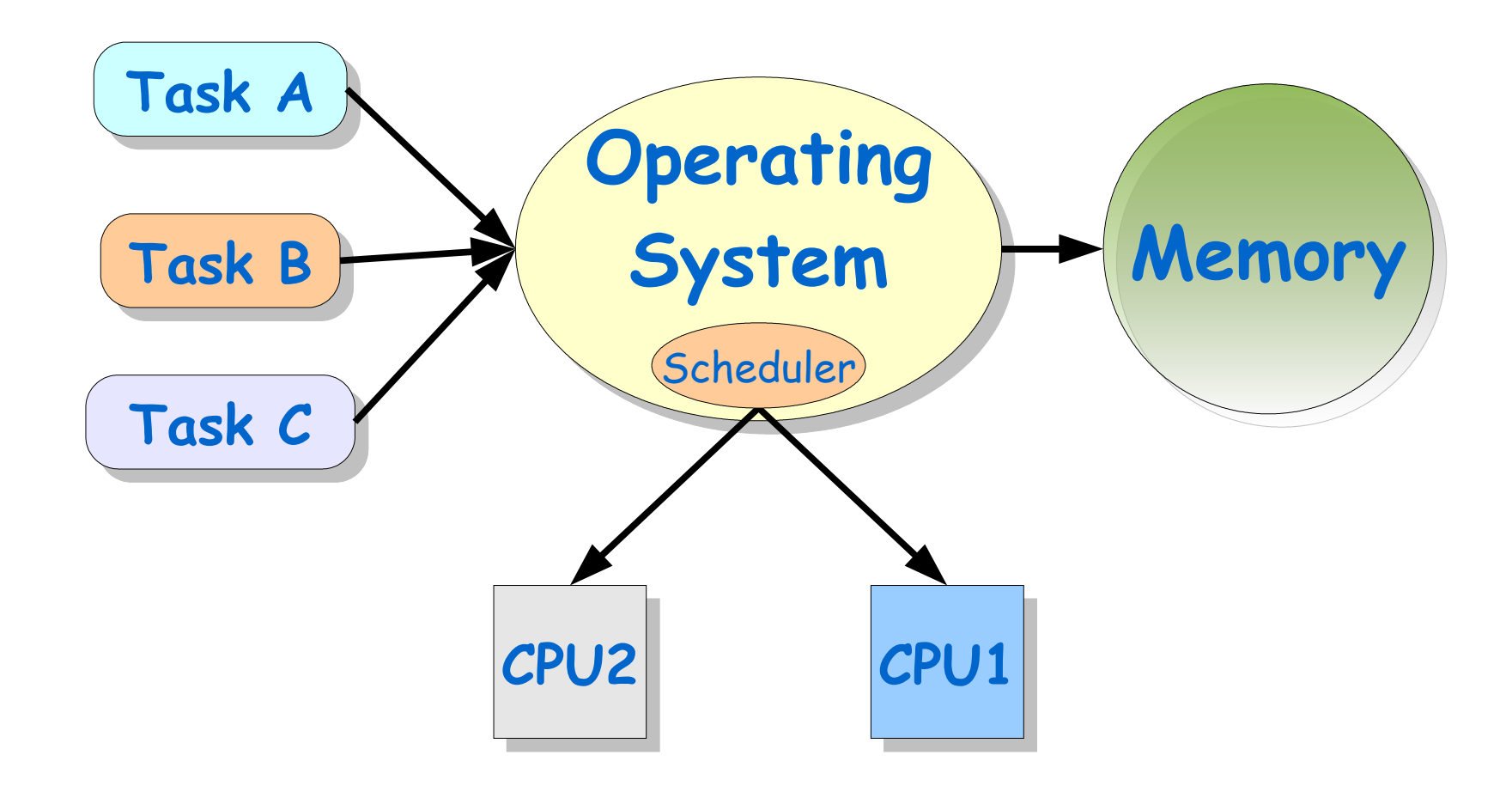

**Brings Abstraction from the Hardware !**

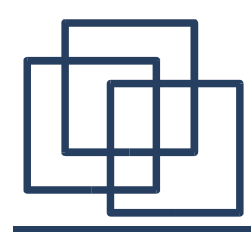

### **The Role of the OS**

#### **The programmer can assume:**

- 1. Unlimited Resources (CPU, Memory, ...)
- 2. Each task is protected from the others (Execution, Memory, ...)
- 3. Access to the Resources is "fair" (No starvation induced by the Scheduler)

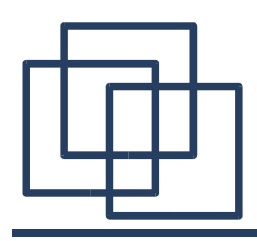

**Why Processes ?**

- **More Tasks than Processors** The Scheduler needs to split tasks into smaller units that can be executed on the processor(s) one after one.
- **Making it easy for the Programmer** The Scheduler make believe to each task that it is the only one on the machine (errors in a task won 't interfere with others).

#### ● **Prioritizing Programs**

The Scheduler provides some control from user-space on how often is executed one task and, more generally, what resources does it takes.

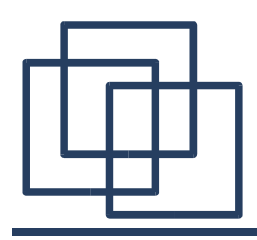

### **What is a Process ?**

- One of the two main abstraction of Unix (the other one is " everything is a file")
- A Process is the biggest processing unit that can be scheduled (the smallest are the threads)
- A Process always spawn from another one (except the process init)

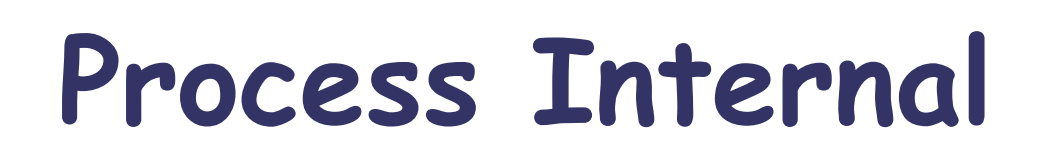

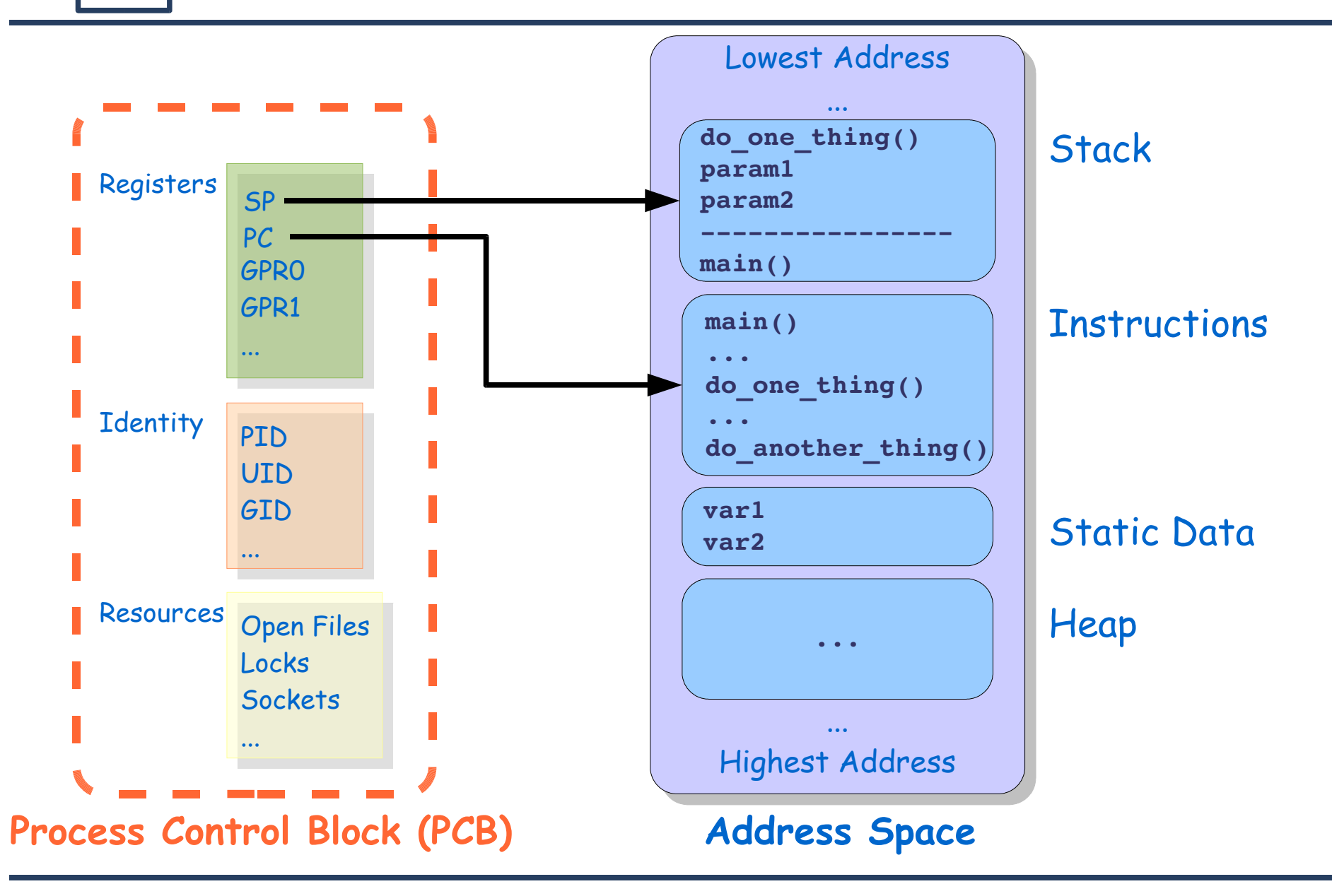

# **Process Control Block (PCB)**

- PID (Process ID): Task's unique process ID, which periodically wraps, though never restarting at zero.
- PPID (Parent Process ID): Process ID of a task's parent.
- UID (User ID): Effective user ID of the task's owner.
- USER (User Name): Effective user name of the task's owner.
- GROUP (Group Name): Effective group name of the task's owner.
- PR (Priority): Priority of the task.
- NI (Nice value): Nice value of the task. A negative nice value means higher priority, whereas a positive nice value means lower priority.

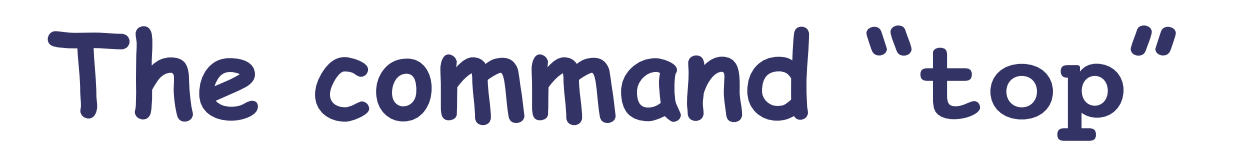

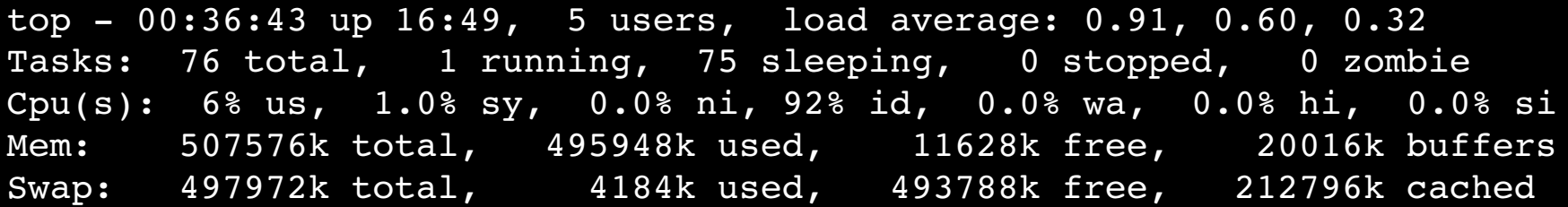

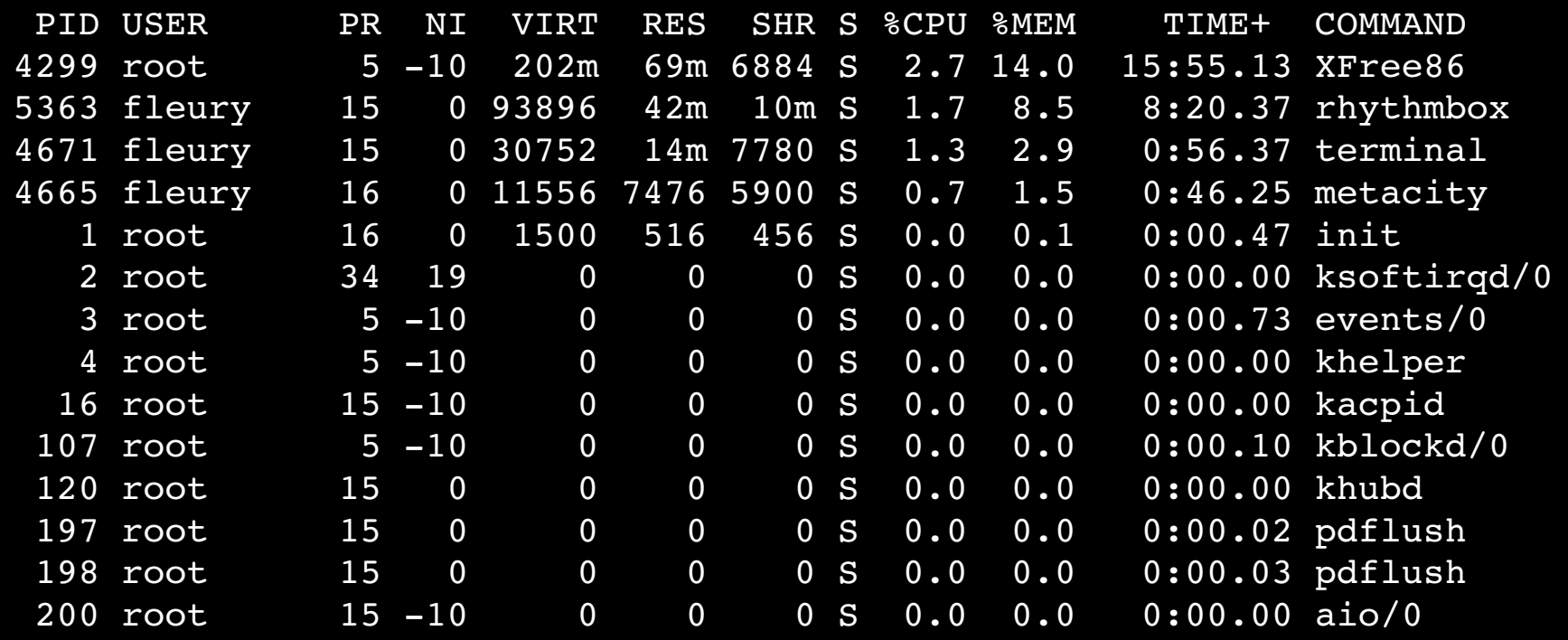

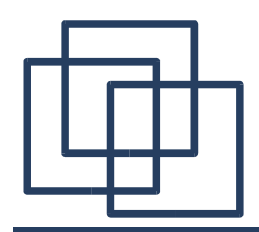

**Process States**

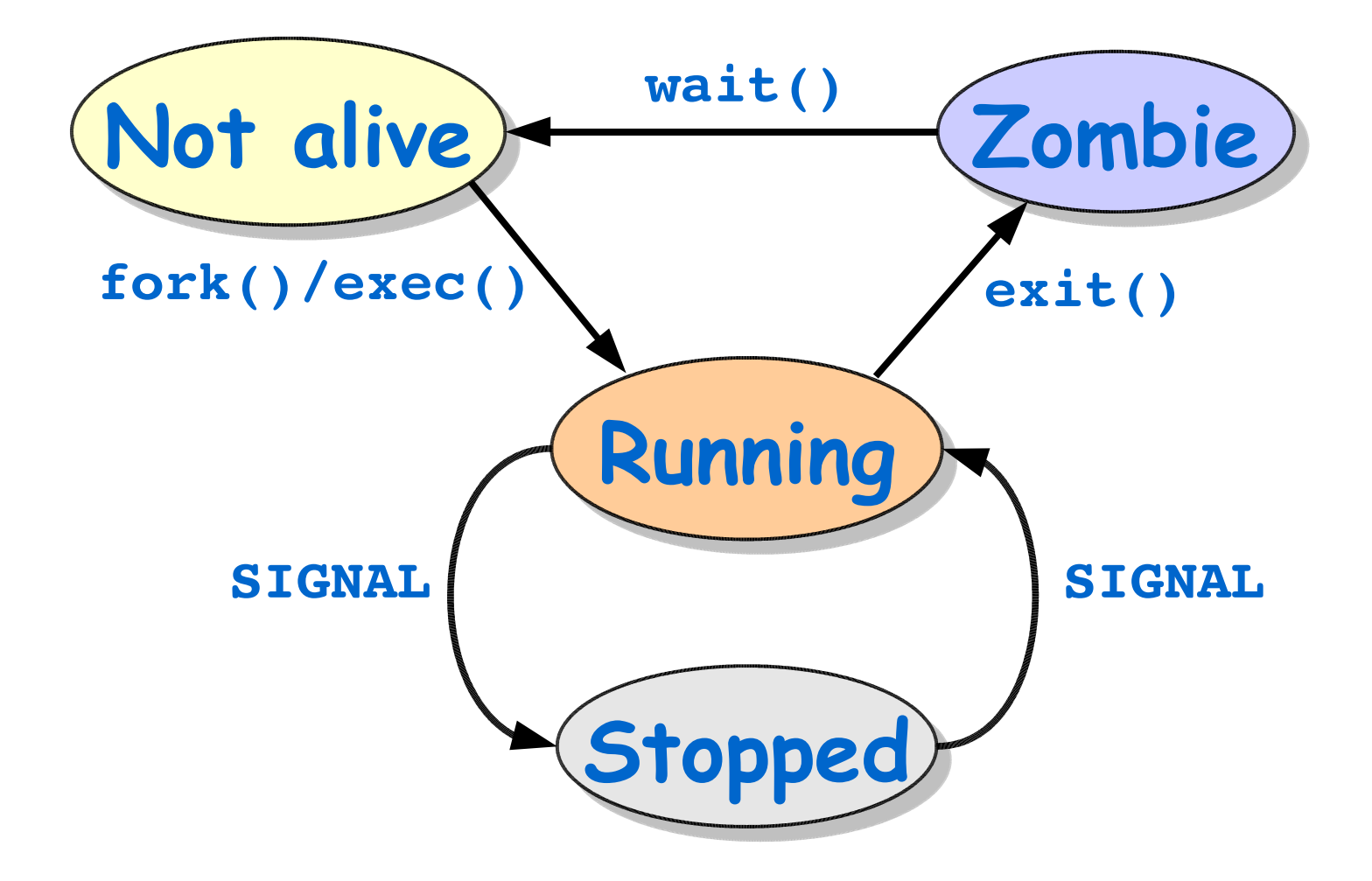

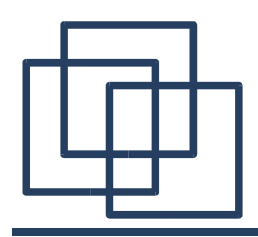

- System Call fork():
	- Creates (nearly) identical copy of process
	- Return value different for child/parent
- System Call exec():
	- Over-write with new process memory
	- Return value is 0 for success and 1 for failure

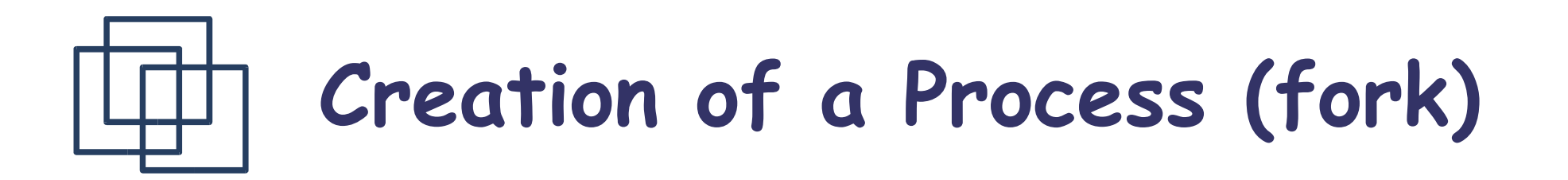

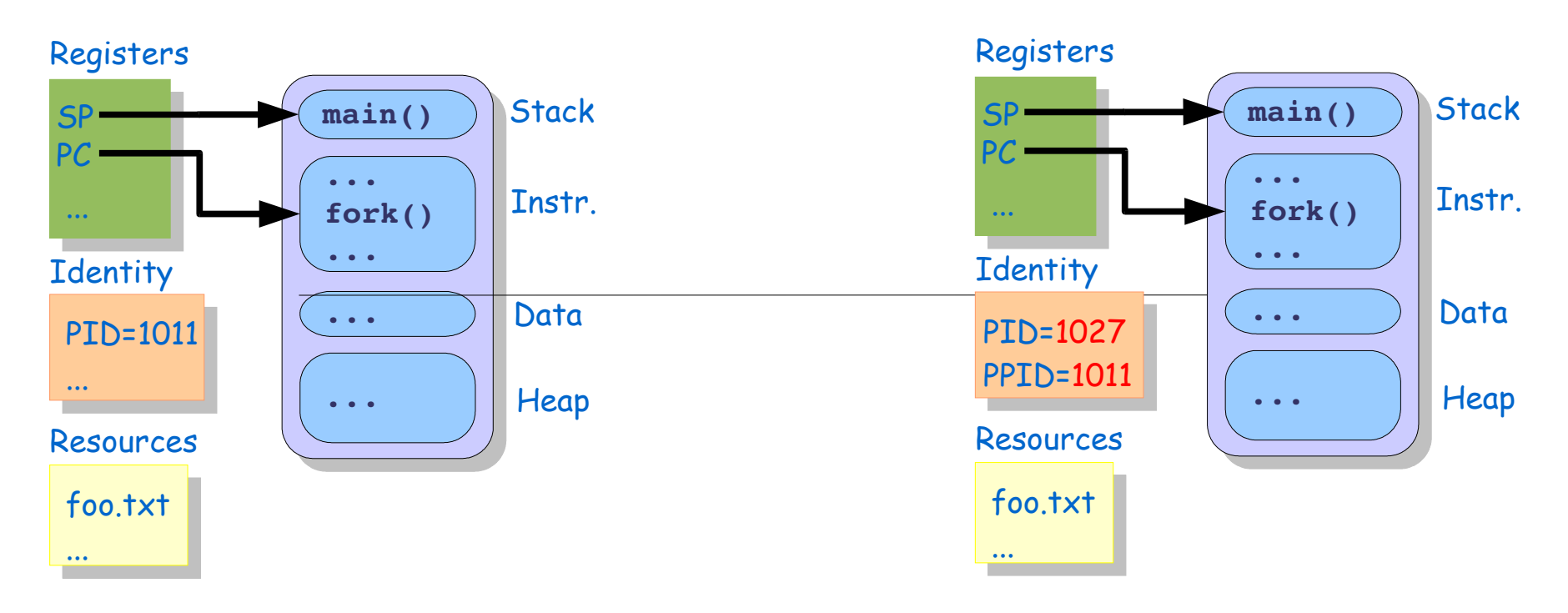

#### **Return Value:**

- In Parent Process: "**Child Process ID**" or "**-1**" (on failure)
- In Child Process: "**0**" (always)

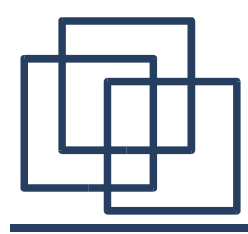

**}**

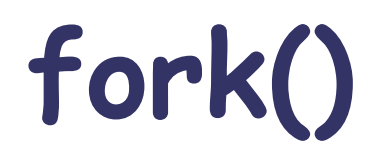

```
#include <stdlib.h>
#include <stdio.h>
#include <unistd.h>
#include <sys/types.h>
int main() {
 pid_t pid;
 switch(pid = fork())
    {
   case 1: /* Failure */
     perror("forking");
     exit(1);
   case 0: /* Child code */
     printf("Child is running\n");
     exit(0);
   default: /* Parent Code */
     printf("Parent is running\n");
     exit(0);
   }
                               [fleury@hermes]$ ./forking
                               Child is running
                               Parent is running
                               [fleury@hermes]$
                                   Note: The Linux kernel run
                                   always the child first.
```
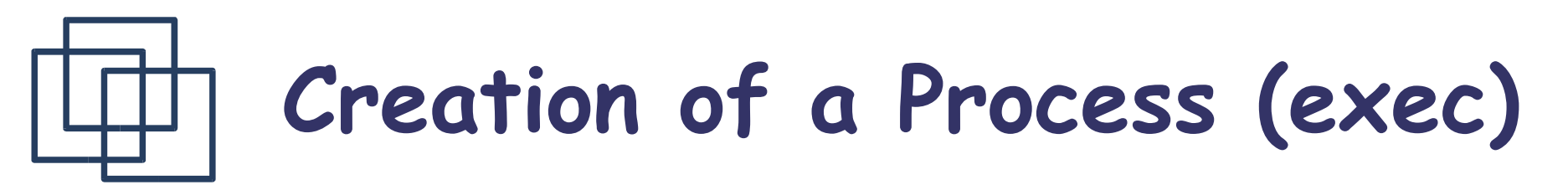

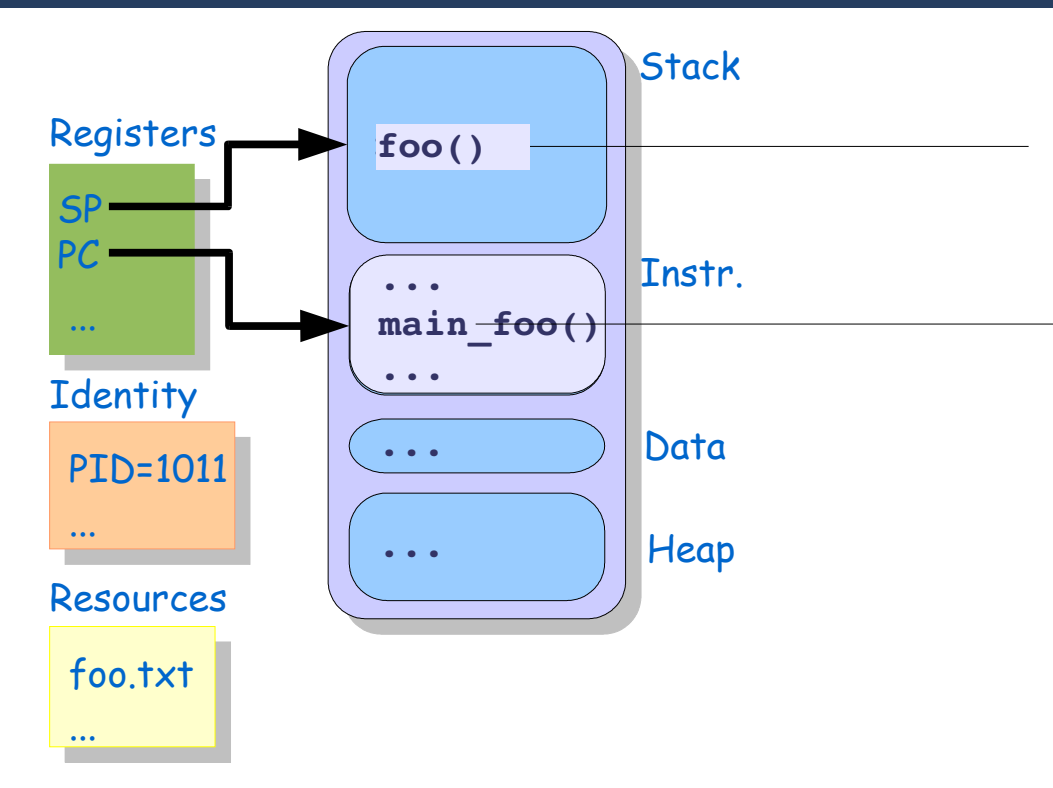

#### **Return Value:**

- "**-1**" (on failure) and " **errno**" is set to the error number
- Does **not return** on success

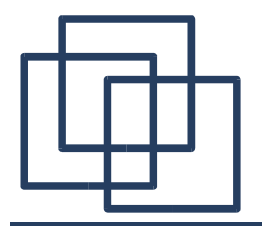

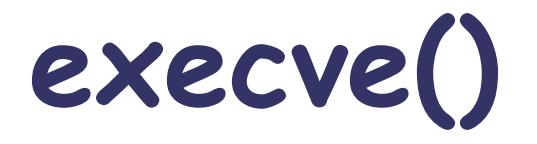

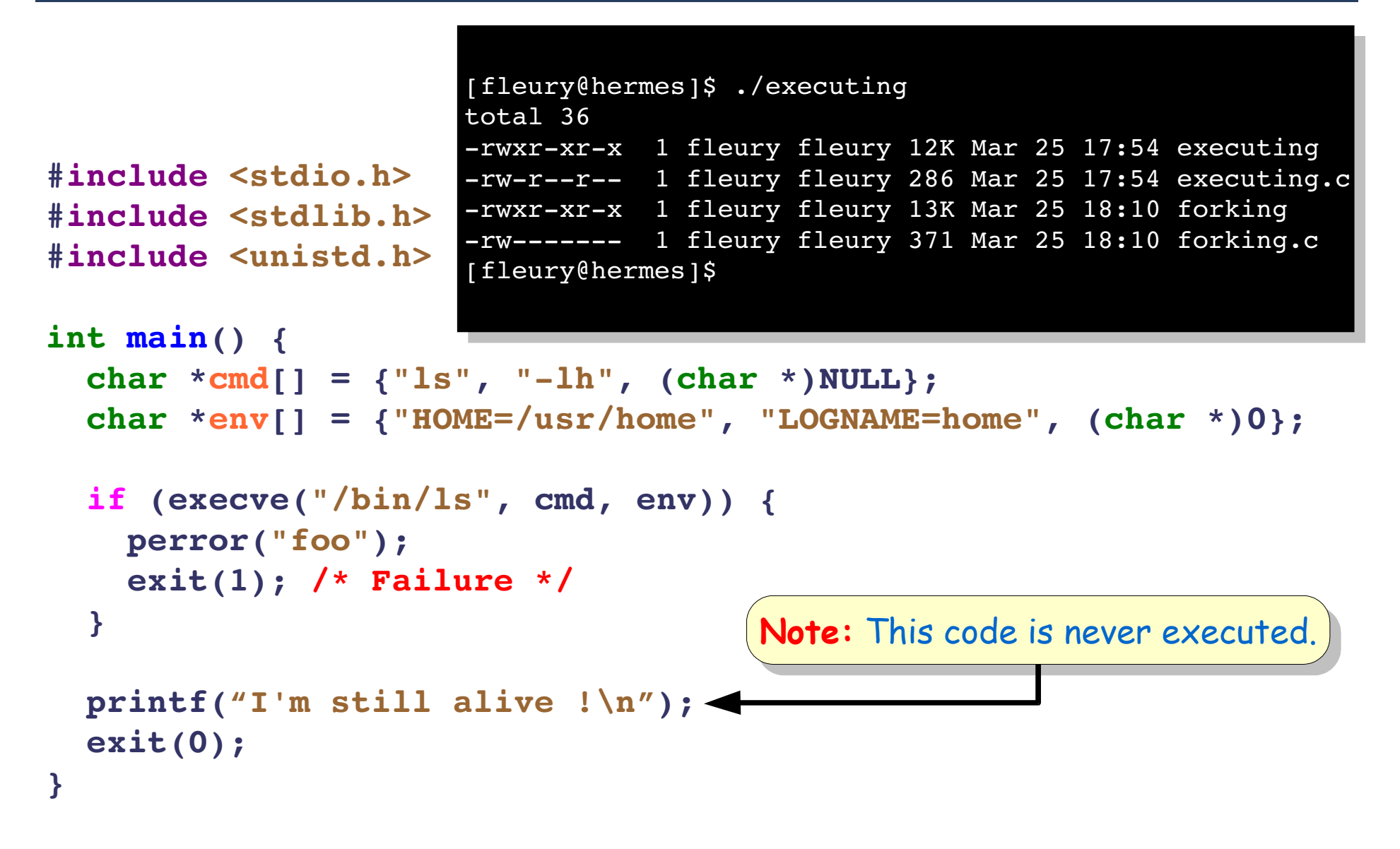

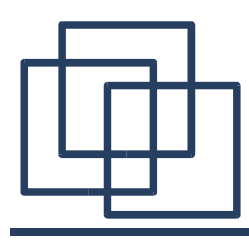

### **The exec\*() Familly**

- **execve()**: Original system call, all other exec\*() functions are just front-end to it.
- **Other exec\*() functions are: execl()**, **execlp()**, **execle()**, **execv()**, **execvp()**.
- **What's the difference ?**
	- **l**/**v** = Arguments are given as a "list" or a "vector"
	- **p**/**e** = Environment is used as such (p) or given as an argument (e).
	- **Examples:**
		- **execlp("li", "li", "al", 0);**
		- **execl("/usr/bin/sh", "sh", "c", "li l \*.c", 0);**

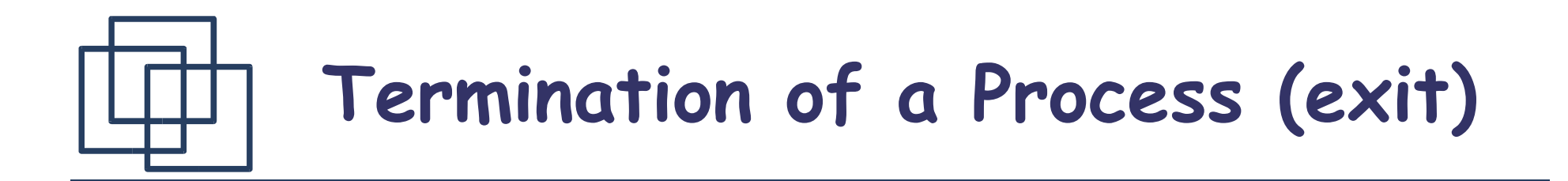

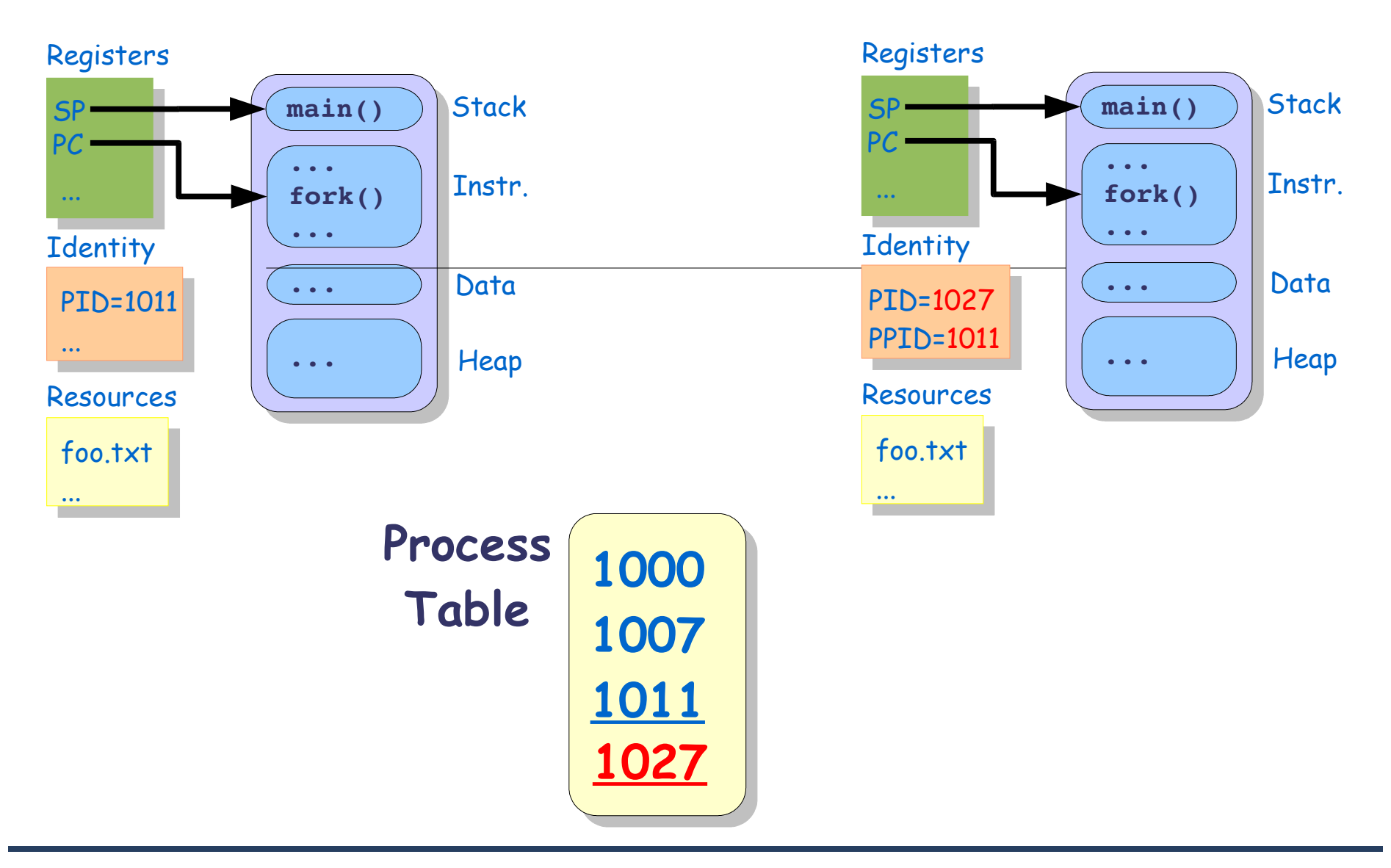

## **Termination of a Process (exit)**

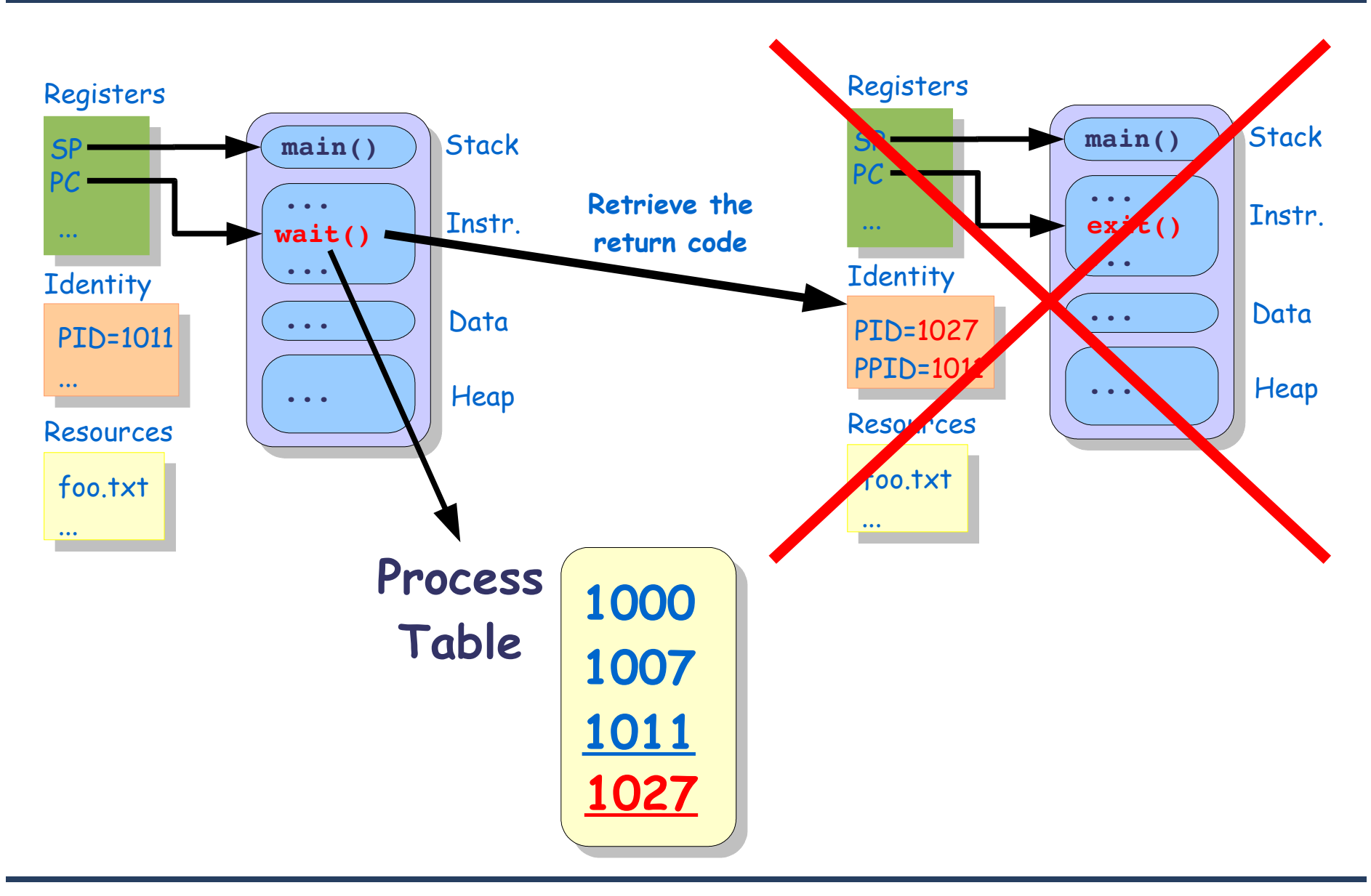

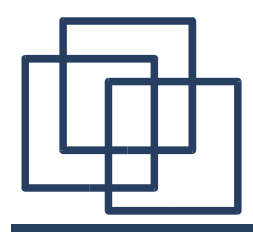

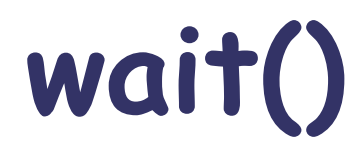

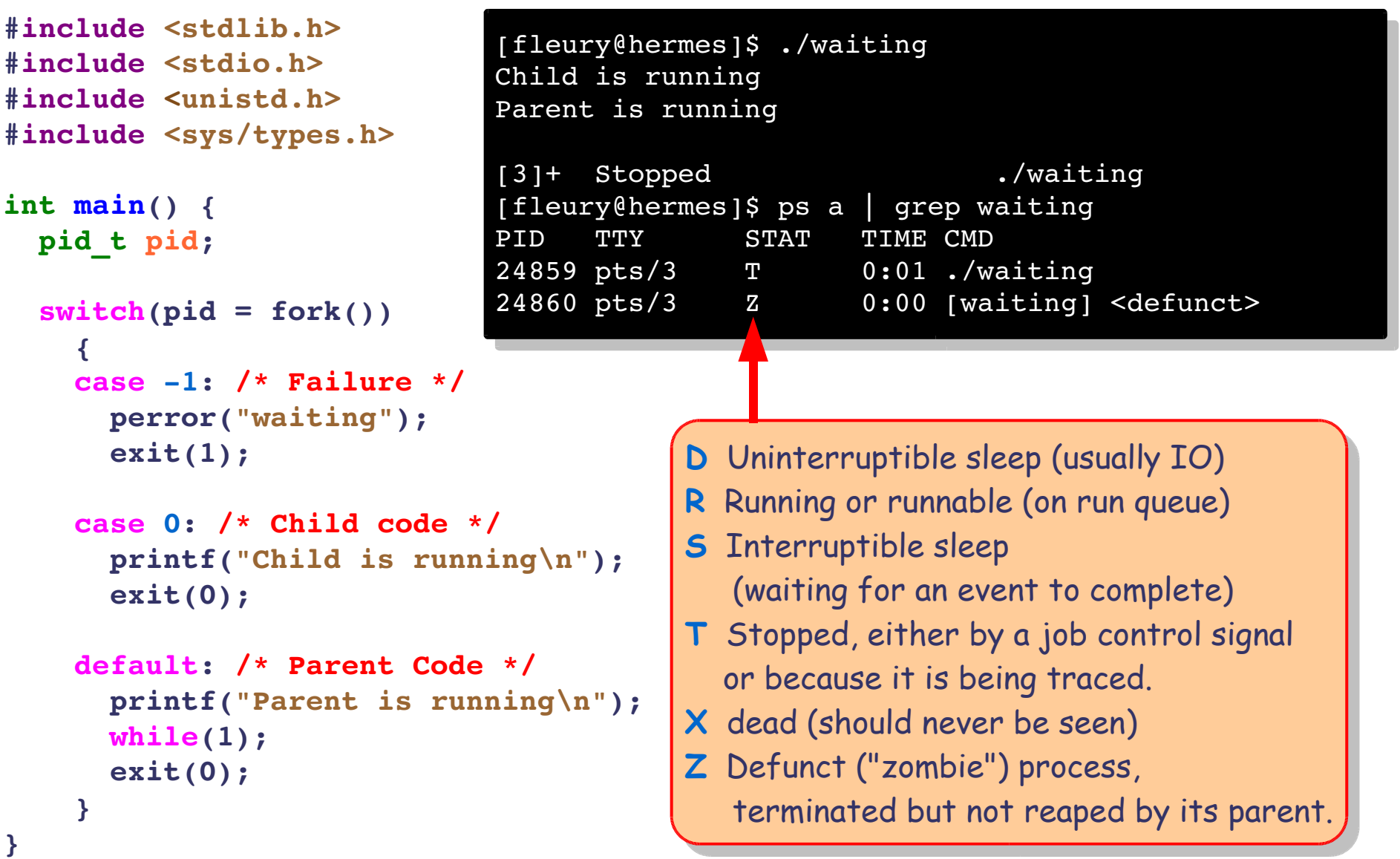

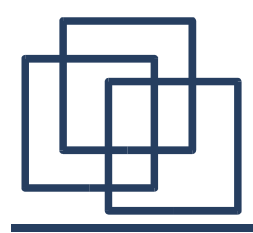

### **wait()**

```
#include <stdlib.h>
#include <stdio.h>
#include <unistd.h>
#include <sys/types.h>
#include <sys/wait.h>
int main() {
 pid_t pid;
  switch(pid = fork())
    {
    case 1: /* Failure */
      perror("waiting");
      exit(1);
    case 0: /* Child code */
      printf("Child is running\n");
      exit(0);
    default: /* Parent Code */
      printf("Parent is running\n");
      while (pid != wait(&status));
      printf("The Child %i has returned the value %i\n", pid, status/256);
      exit(0);
    }
}
                            [fleury@hermes]$ ./waiting
                            Child is running
                            Parent is running
                            The Child 25543 has returned the value 0
                            [fleury@hermes]$
                                Note: We are waiting for a precise child (pid)
                                but we have only one, this could be avoided.
```
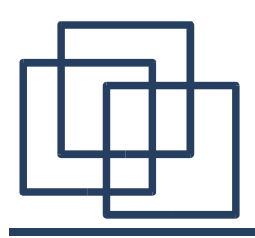

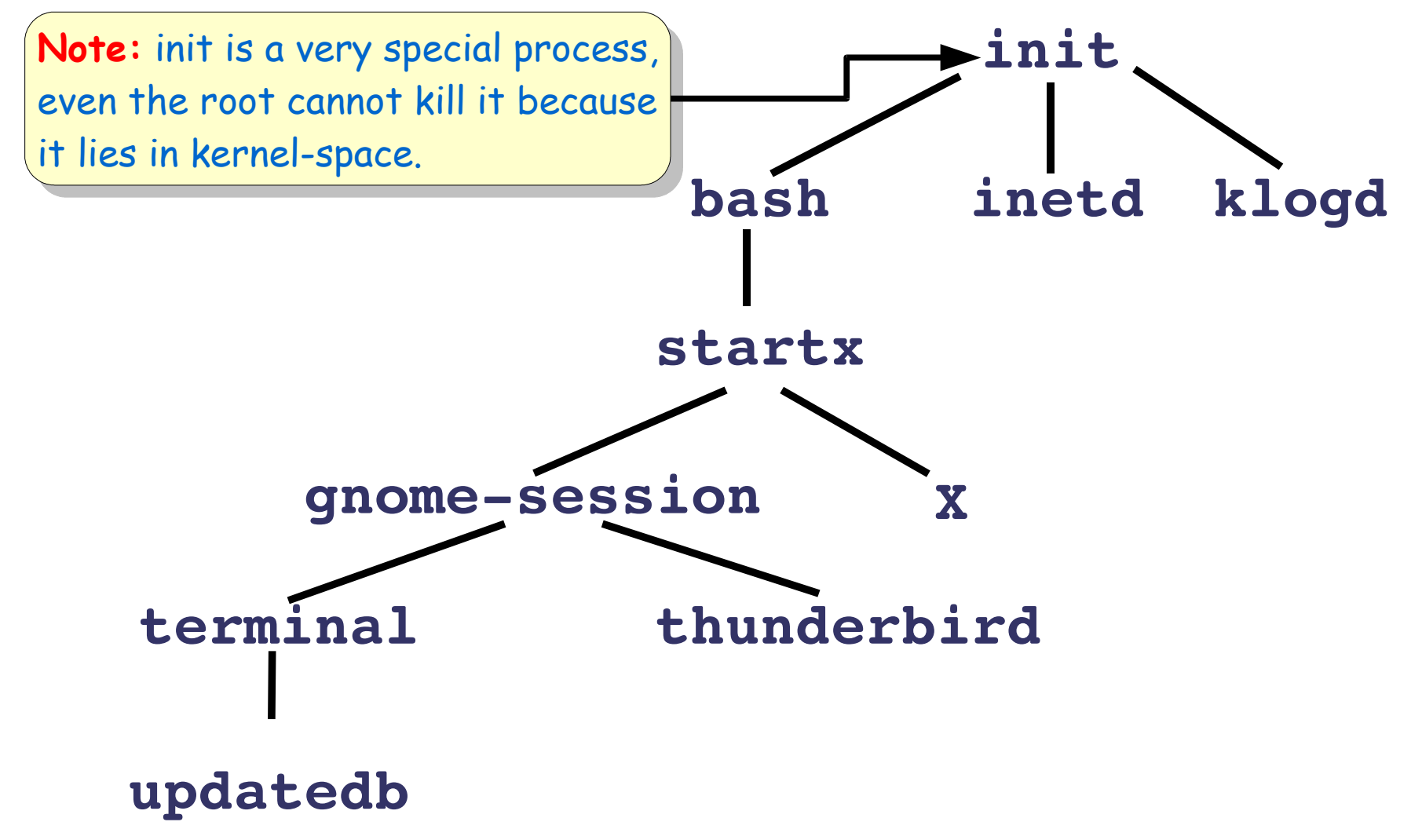

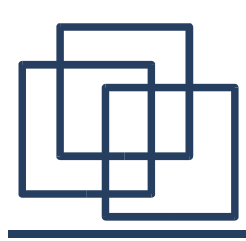

# Interlude: Processes in (nut)Shell

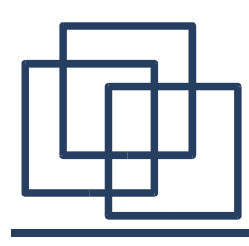

### **Basic Commands**

- $\bullet$  bq ( $\tilde{Z}$  or &): Send the current job in the background
- fg: Run the background job in the foreground
- jobs: List all the jobs present on the shell
- $\bullet$  kill ( $\hat{C}$ ): Terminate a job
- wait:

Wait for the termination of a job

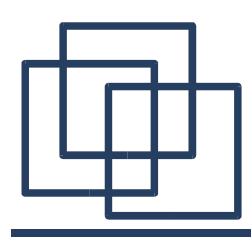

- **bg:** Put several jobs in the background
- **jobs:** List them all
- **fg:** Select one and run it in foreground
- **kill:** Send termination signals to some of the background jobs

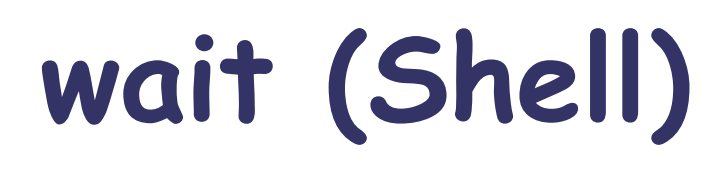

[fleury@hermes]\$ ./test.sh

. .. test.sh

```
#!/bin/sh
# Job 1
\ln 1 -a &
# PID of Job 1
p1 = $!# Job 2
\begin{bmatrix} 1s & -a \end{bmatrix} &
# Display status of Job 1
wait $p1
echo Job 1 exited with status $?
# Display status of Job 2
wait $!
echo Job 2 exited with status $?
                                Job 1 exited with status 0
                                total 16
                                drwxr-xr-x 2 fleury fleury 4096 Mar 25 11:06.
                                drwxr-xr-x 74 fleury fleury 4096 Mar 25 11:05.
                                -rwxr-xr-x 1 fleury fleury 152 Mar 25 11:06 test.sh
                                Job 2 exited with status 0
                                [fleury@hermes]$ ./test.sh
                                total 16
                                drwxr-xr-x 2 fleury fleury 4096 Mar 25 11:06.
                                drwxr-xr-x 74 fleury fleury 4096 Mar 25 11:05..
                                -rwxr-xr-x 1 fleury fleury 152 Mar 25 11:06 test.sh
                                . .. test.sh
                                Job 1 exited with status 0
                                Job 2 exited with status 0
                                [fleury@hermes]$
                                                        Note: The order of
                                                        execution might change.
```
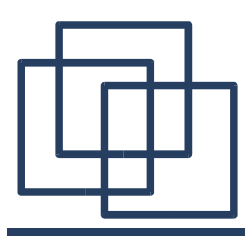

# Process Management

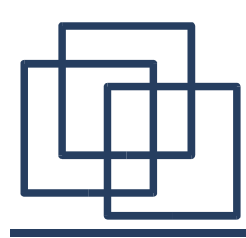

## **The get\*() Familly**

- **getpid()**: Get process ID
- **getppid()**: Get parent process ID
- **getuid()**: Get user ID
- **geteuid()**: Get effective user ID (ignoring set ID calls)
- **getgid()**: Get group ID
- **getegid()**: Get effective group ID (ignoring set ID calls)
- **getresuid()**: Get real, effective and saved user ID
- **getresgid()**: Get real, effective and saved group ID
- **getgroups()**: Get the list of groups to which belong the user

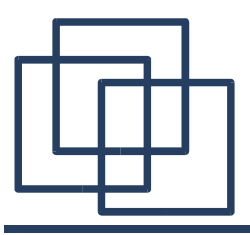

### **The command "id"**

```
[fleury@hermes]$ id
uid=1000(fleury) gid=1000(fleury) groups=29(audio),1000(fleury)
[fleury@hermes]$ cp /bin/sh .
[fleury@hermes]$ chmod +s sh
[fleury@hermes]$ su 
Password:
[root@hermes]$ id
uid=0(root) gid=0(root) groups=0(root)
[root@hermes]$ ls l ~fleury/sh
rwsrsrx 1 fleury fleury 667180 Mar 26 17:26 /home/fleury/sh
[root@hermes]$ ~fleury/sh
[root@hermes]$ id
uid=0(root) gid=0(root) euid=1000(fleury) egid=1000(fleury) groups=0(root)
[root@hermes]$ exit
[root@hermes]$ id
uid=0(root) gid=0(root) groups=0(root)
[root@hermes]$ exit
[fleury@hermes]$
```
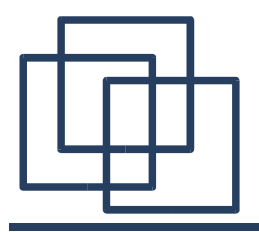

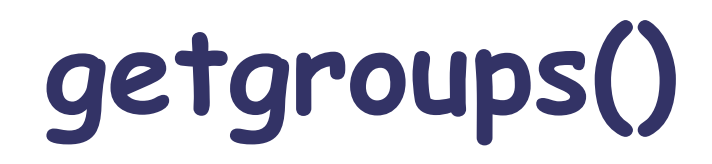

```
[fleury@hermes]$ id
                      uid=1000(fleury) gid=1000(fleury) groups=29(audio),1000(fleury)
                       [fleury@hermes]$ ./get_groups
                       qroup[0] = 29group[1] = 1000[fleury@hermes]$
#include <stdlib.h>
#include <stdio.h>
#include <unistd.h>
#include <sys/types.h>
int main() {
 int size, i;
  gid_t *gid_table;
  /* Get the size of the table */
 if ((size = qetgroups(0, NULL)) < 0) {
   perror("get_groups");
   exit(1);
  }
  /* Memory allocation of the table */
  if ((gid table = calloc(size, sizeof(gid t))) == NULL){
   perror("get_groups");
   exit(1);}
  /* Get the group list */
  if (!getgroups(size, gid_table)) {
   perror("get_groups");
   exit(1);}
  /* Display the list */
  for (i=0; i<size; i++)
   printf("group[%i] = %u\n", i, gid table[i]);
 free(gid_table);
  exit(0);}
```
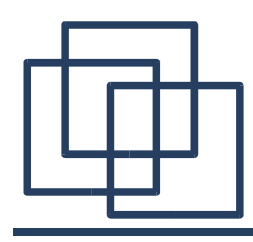

## **The set\*() Familly**

- **setuid()**/**setgid()**: Sets the effective user/group ID of the current process
- **setresuid()**/**setresgid()**: Sets the real user ID, the effective user ID, and the saved (effective) user ID of the current process.
- **seteuid()**/**setegid()**: Sets the effective user/group ID of the current process
- **setreuid()**/**setregid()**: Sets real and effective user IDs of the current process.

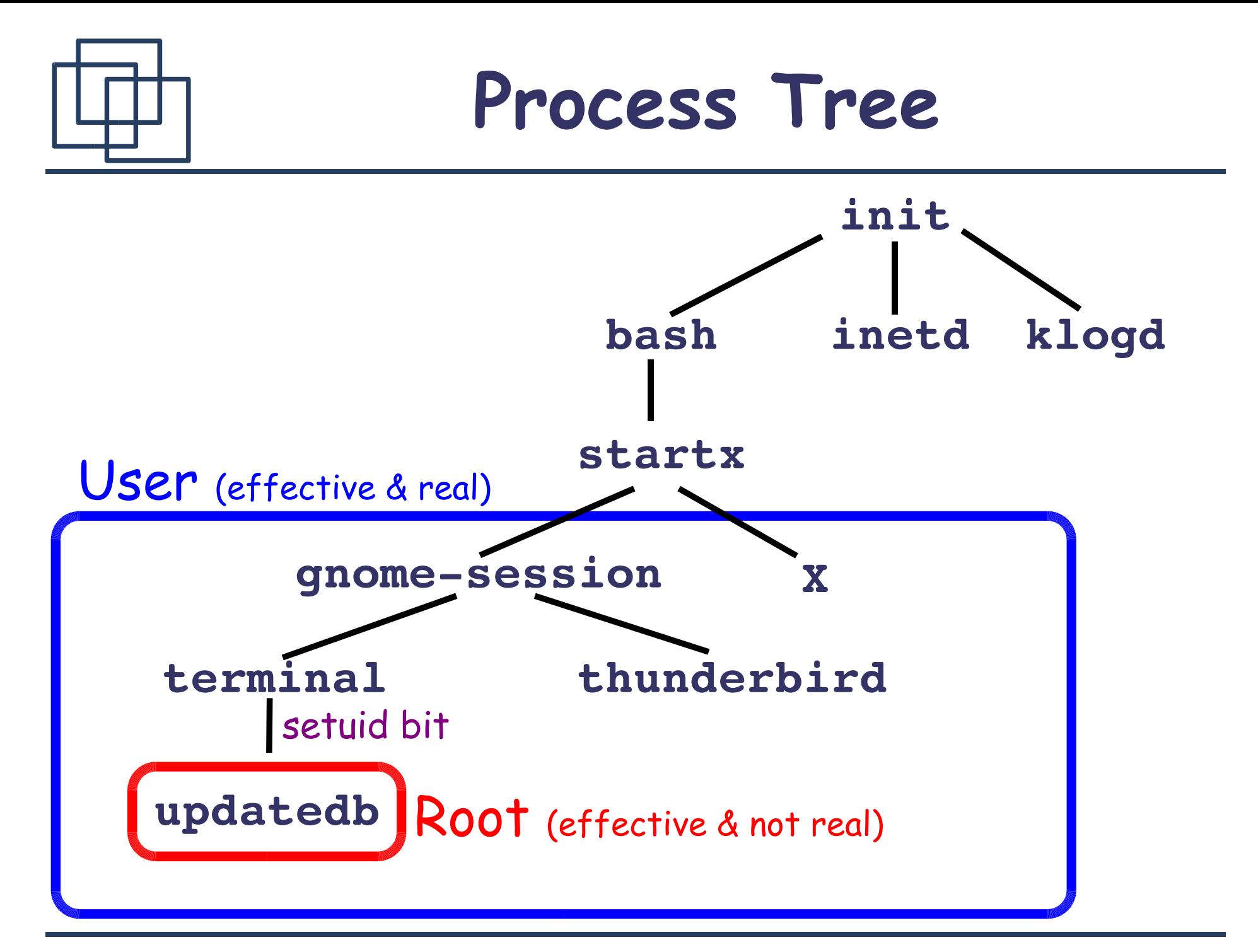

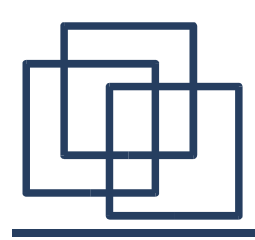

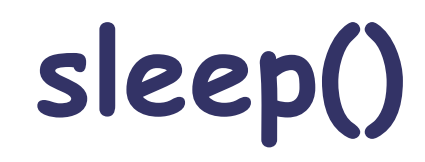

- **sleep()**: Sleep for the specified number of seconds
- **usleep()**:

Suspend execution for microsecond intervals

● **nanosleep()**:

Pause execution for a specified time

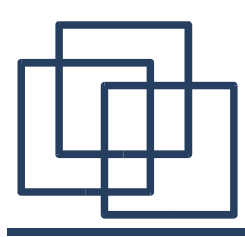

## Process Scheduling

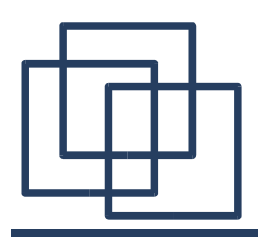

## **Getting & Setting Priority**

● **nice()**:

Change the nice value of a process. Return the new priority value or "-1" in case of failure

- **renice()**: Alter priority of running processes
- **getpriority()**: Get program scheduling priority
- **setpriority()**: Set program scheduling priority

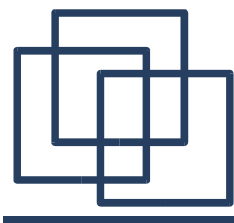

}

### **nice()**

#include <sys/resource.h> #include <stdlib.h> #include <stdio.h> #include <unistd.h> int main() { printf("process priority is %i\n", getpriority(PRIO\_PROCESS, 0)); printf("process group priority is %i\n", getpriority(PRIO\_PGRP, 0)); printf("user priority is %i\n", getpriority(PRIO\_USER, 0)); printf("===== $\n\lambda$ n"); printf("new nice value:  $\frac{\sinh(\pi x)}{\sinh(\pi y)}$ , nice(3)); printf("new nice value:  $\frac{\sinh(\pi x)}{\sinh(\pi y)}$ , nice(3)); printf("new nice value:  $\frac{\sinh(\pi - \theta)}{\sinh(\pi - \theta)}$ ); printf("===== $\n\rangle$ n"); printf("process priority is %i\n", getpriority(PRIO\_PROCESS, 0)); printf("process group priority is %i\n", getpriority(PRIO\_PGRP, 0)); printf("user priority is %i\n", getpriority(PRIO\_USER, 0));  $exit(0);$ [fleury@hermes]\$ ./priority process priority is 0 process group priority is 0 user priority is 0 ===== new nice value: 3 new nice value: 6 new nice value:  $-1$ ===== process priority is 6 process group priority is 6 user priority is 0 [fleury@hermes]\$ su -c ./priority Password: process priority is 0 process group priority is 0 user priority is -10 ===== new nice value: 3 new nice value: 6 new nice value: -3 ===== process priority is  $-3$ process group priority is -3 user priority is -10 **Note:** Priority is a value between -20 and 19. Only root can go under 0.

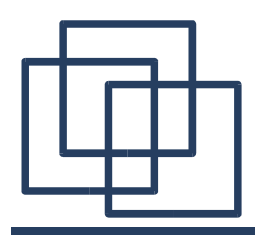

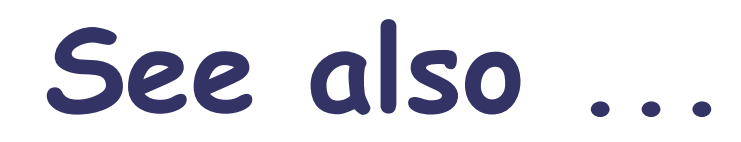

- mlock() / munlock()
- mlockall() / munlockall()
- sched get priority max() / sched get priority min()
- sched getaffinity() / sched setaffinity()
- sched getparam() / sched setparam()
- sched getscheduler() / sched setscheduler()
- sched rr get interval()
- sched yield()
- capabilities()

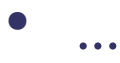

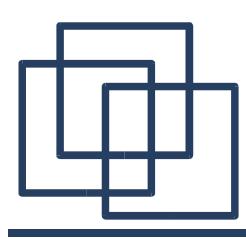

# Questions ?

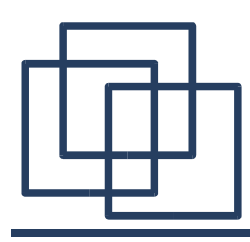

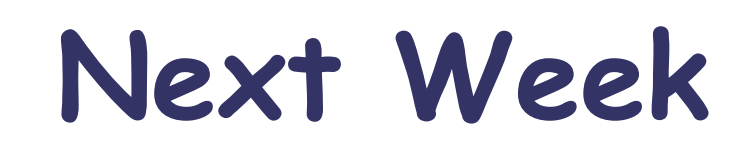

- Signals in Unix
- Inter-process communication
	- files
	- pipes
	- named pipes
	- sharing memory chunks
	- FIFO
	- Semaphores